#### УНИВЕРСИТЕТ ПРАВИТЕЛЬСТВА МОСКВЫ

Конкурс исследовательских и проектных работ обучающихся образовательных организаций города Москвы и Московской области «Мегаполис XXI века город для жизни» в 2020-2021 учебном году.

## КОНКУРСНАЯ РАБОТА НА ТЕМУ:

## «КОРОТКОМЕТРАЖНЫЙ АНИМАЦИОННЫЙ ФИЛЬМ О СОЗДАНИИ ПРИЮТА ДЛЯ ЖИВОТНЫХ»

Работу выполнил:

ученик 11 класса ГБОУ Школы №1955

Папонов Ян Александрович

Подпись:

Научный руководитель работы:

Розанова Мария Евгеньевна

Подпись:

Климова Оксана Анатольевна

Руководитель образовательной организации:

Полние

MOCKBA 2021

## Отзыв о работе ученика 11 класса Папонова Яна «Короткометражный анимационный фильм «Приют» о создании приюта для животных.

Представленная на конкурс работа - это небольшой анимационный фильм. выполненный на графическом планшете в технике рисованной анимации. Тема. выбранная учеником актуальна, так как затрагивает вопрос сосуществования субъектов социума в мегаполисе. Вопрос социализации подростков в городе волнует многих старшеклассников, и автор предлагает своё решение - надо вместе делать нужное хорошее дело, созидать и помогать тем, кто в этой помощи нуждается. Решение это он преподносит в форме мультипликационного фильма. Автор самостоятельно продумывает сюжет, пишет сценарий, разрабатывает образы персонажей и все это облекает в понятную и привлекательную для подростков форму.

За время работы над мультфильмом Ян многому научился, познакомился с графическими программами, освоил некоторые навыки анимации, работая над образами персонажей и фонами сделал немало набросков и зарисовок с натуры. Его персонажи характерны, колоритны и выразительны. Мы видим разную реакцию героев фильма на события, происходящие рядом с ними. Мультфильм стилистически выдержан и создаёт положительное эстетическое впечатление.

Текстовая часть работы структурирована и даёт представление о цели автора работы и о задачах, которые необходимо решить для достижения поставленной цели. Хотелось бы более развёрнутой подачи описания самого процесса работы над мультфильмом (над сюжетом и сценарием; более глубокого анализа работ мастеров анимации. Планирование выглядит довольно условным).

Несмотря на некоторые недочёты, думаю, что работа Яна Папонова получилась интересной. Автору, на мой взгляд, удалось передать свою позицию активного, неравнодушного человека. И сделать это в такой форме, которая привлекала бы подростков и несла бы идею социально значимой созидательной деятельности.

> Научный руководитель работы: Член ТСХ России, учитель изобразительного искусства Розанова М.Е.

 $3/10$ 

# СОДЕРЖАНИЕ:

ü

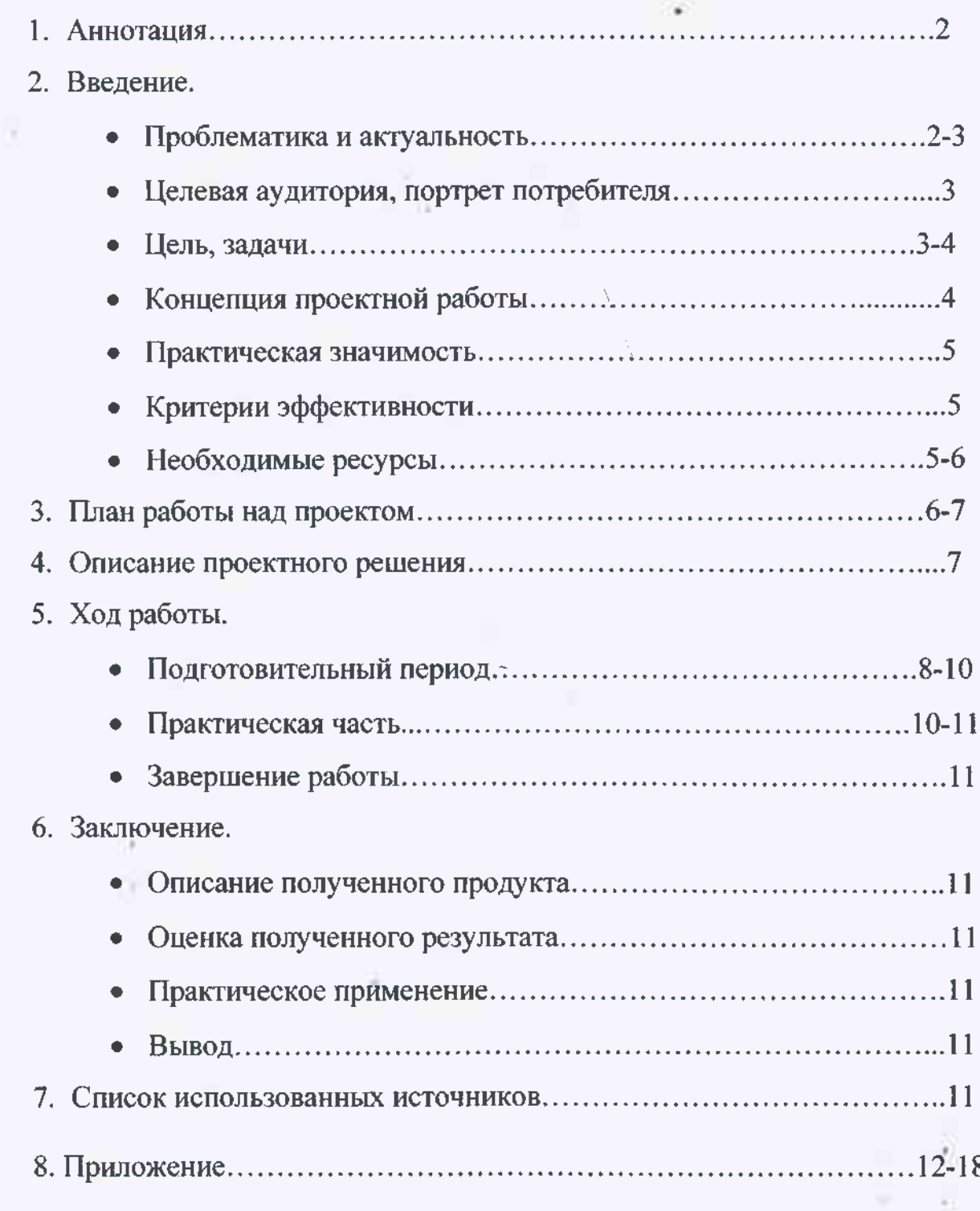

#### 1. АННОТАЦИЯ.

проектная работа - короткометражный Ланная аниманионный мультфильм «Приют», сюжет которого посвящен решению проблемы, связанной с существованием бездомных животных в городах. Спенарий этого мультфильма был создан автором проектной работы. В нем идет речь о мальчике, подростке, который плохо ладит со своими одноклассниками. Однажды ему приходит идея создать приют для животных. Одноклассники поддерживают его, и в результате, он находит себе друзей и помогает бездомным «братьям меньшим».

Цветной мультфильм создан на планшете в программе ProCreate. Он рассчитан на аудиторию старше 6 лет. Представленный продукт может быть использован, как социальный ролик для привлечения внимания людей к проблеме бездомных животных в больших городах.

#### 2.ВВЕДЕНИЕ.

Я выбрал для проектной работы тему «короткометражный фильм о создании приюта для животных», так как меня беспокоит ситуация, которая сложилась в городе с решением проблемы существования бездомных животных. Я думаю, что для решения этой проблемы необходимы усилия не только специальных организаций и служб города, но активность самих жителей мегаполиса.

#### Проблематика и актуальность.

Нередко на улицах города можно встретить бродячих животных. Чаще всего это бывают собаки и кошки, убежавшие от хозяев и потерявшиеся, нередко - это результат необдуманных действий по отношению к бывшим домашним любимцам. Им негде жить и нечем питаться, они болеют и часто являются разносчиками инфекции. Домашние питомцы, оказавшиеся на улице, нуждаются в лечении, помощи и внимании. Эти проблемы актуальны

на сегодняшний день, и нужно искать их решение. Существуют различные организации, занимающиеся решением этой проблемы, но, с моей точки зрения, каждый житель мегалолиса может внести свой вклад в дело помощи бродячим животным. В своем проекте я предлагаю один из вариантов решения данной проблемы.

Актуальность моего проекта заключается в том, что в современном мире люди пренебрежительно относятся как к животным, так и к людям. Я хотел бы, чтобы мой мультфильм показал, что важно проявлять милосердие и внимание к тем, кто нуждается в помощи.

#### Целевая аудитория, портрет потребителя:

Думаю, что моя работа больше подходит для людей старше 6 лет (6+), то есть в основном для школьников, так как мультфильмы легче воспринимаются детьми.

При просмотре данный мультфильм должен положительно повлиять на зрителя, может быть даже подтолкнуть на добрый поступок, тем самым, сделать мир немного лучше. На мой взгляд необходимо формировать у подростков активную жизненную позицию, желание внести свою лепту в благоустройство жизни городских обитателей.

#### Цель работы.

Целью данной проектной работы является создание анимационного фильма «Приют», короткометражного как средства привлечения внимания зрителя к проблеме осознанного отношения человека к животным и к себе, рассказывающего об организации приюта для бездомных животных. Мультфильм может быть использован как социальная реклама. привлекающая внимание жителей меганолиса к проблема города.

#### Залачи.

Лля того, чтобы ВЫПОЛНИТЬ проектную работу И лостичь запланированного результата, необходимо было выполнить следующие задачи:

#### теоретические:

- освоение графических программ, программ монтажа;  $\bullet$
- изучить принципы создания сценария и сюжета;
- проанализировать аналогичные работы и сделать выводы;
- изучить различные анимационные техники и выбрать из них наиболее выразительные;

#### практические:

- написать сценарий по оригинальному сюжету;  $\bullet$
- создание режиссёрской раскадровки;  $\bullet$
- работа над эскизами фонов и образов персонажей;  $\bullet$
- работа над изображением в графической программе 2D;  $\bullet$
- анимация;
- монтаж видео и работа со звуком;
- оформление материалов для демонстрации и защиты проектной работы;
- презентация и защита проекта.

#### Концепция проектной работы.

Концепция моей работы заключается в том, что формой подачи должен стать видеофильм, выполняющий роль социальной рекламы.

Форма мультипликационного фильма, как способа привлечения зрителей к проблеме содержания и ухода за бездомными животными, на мой взгляд, наиболее эффективна для восприятия аудитории категории 6+.

#### Практическая значимость.

Мультфильм «приют» можно использовать как социальную рекламу в учреждениях: поликлинике, пассажирском транспорте,  $\mathbf{B}$ магазинах, торгующих товарами для содержания и ухода за домащними животными т.д.

Роль социальной рекламы, направленной на информирование и агитацию жителей мегаполиса о необходимости решения обозначенной проблемы путем организации приюта для бездомных животных, как я думаю, немаловажна в условиях большого города. Ведь только усилиями многих жителей можно организовать действительно ощутимую помощь попавшим в беду животным

В качестве места для размещения своего проекта я выбрал свою группу в социальной сети: (ссылку смотреть в приложении).

### Критерии эффективности.

При создании своего проекта я придерживался следующих критериев эффективности:

- соответствие содержания мультфильма выбранной теме проекта;
- завершенность сюжетной линии найденным решением проблемы;
- $\blacksquare$ привлекательность социальной рекламы (xopomee) звуковое оформление, создание определённого эмоционального состояния у зрителя, авторские рисунки).

### Необходимые ресурсы:

1. Информационные

- Ознакомиться с созданием мультфильма.
- 2. Временные

- Составить график создания проекта.
- 3. Материальные
	- Обеспечить себя всем необходимым для создания проекта: Графический планшет, стилус, программа для создания мультфильма, программа для монтажа.
- 4. Технологические
	- Обеспечить себя графическим планшетом и стилусом.
- 5. Коммуникативные
	- Выложить опрос на тему «Может ли каждый помочь бездомному животному?».
	- Пообшаться со специалистами по анимации.

## 3. ПЛАН РАБОТЫ НАД ПРОЕКТОМ.

## Октябрь (по неделям):

- 1. Продумать и написать сценарий, сюжет которого выявлял бы проблему и предлагал зрителям вариант её решения.
- 2. Разработки (эскизирование) 3 фонов.
- 3. Разработки (эскизирование) 3 фонов.
- 4. Создание «раскадровок» по эскизам.

## Ноябрь:

- 1. Основные фазы движения и создание анимации 1-ой сцены.
- 2. Анимирование 2-ой сцены создание анимации 1-ой сцены
- 3. Анимирование 3-й сцены создание анимации 1-ой сцены
- 4. Анимирование 4-ой сцены создание анимации 1-ой сцены

## Декабрь:

- 1. Создание анимации 5-6 ой сцен.
- 2. Создание анимации 7-8 ой сцен.
- 3. Создание анимации 9-10 ой сцен.
- 4. Создание анимации 11-ой сцены.

#### Январь:

- 1. Монтирование.
- 2. Монтирование.
- 3. Запись звука, создание титров.
- 4. Монтаж звука и видео. Наложение эффектов. Рендеринг.

#### Февраль:

1. Создание пояснительной записки и презентации

#### Апрель, май:

1. Оформление стенда, представляющего эскизный ряд и ключевые этапы проекта, подготовка итогового варианта пояснительной записки и презентации, защита проекта.

 $\sim$ 

#### 4.ОПИСАНИЕ ПРОЕКТНОГО РЕШЕНИЯ.

Особенность моего мультфильма заключается в том, что он выполнен в стиле рисованной анимации для детей и подростков (в 2D графике). Сюжет фильма, образы персонажей, место развития сюжета - это всё максимально приближено к тому, что мы, жители Москвы, можем наблюдать ежедневно. Мне хотелось показать - как по-разному люди относятся к животным, и как совместная забота о беспомощных существах может изменить отношения между людьми.

 $\overline{7}$ 

#### 5.ХОД РАБОТЫ:

#### Подготовительный период.

#### анализ аналогов:

В качестве идеи анимации, я брал за основу 2D мультфильмы:

1. Мультфильм Хаяо Миядзаки «Ходячий замок»  $(htips://www.kinopoisk.ru/film/49684)$ 

Полнометражный аниме-фильм, выпущенный студией «Ghibli» в 2004 году. Создан японским режиссёром Хаяо Миялзаки по мотивам одноимённого сказочного английской романа писательницы Дианы Уинн Джонс.

Главная героиня, Софи – «серая мышка», застенчивая и трудолюбивая. Пока она украшает шляпки в мастерской, за окном гудит, воюет и что-то празднует стимпанковский мир. Жизнь проходит мимо, как поезда за окном, а девушке остаётся лишь копоть. После встречи с Ведьмой Пустошей, необъятной импозантной леди, охочей до молодых сердец, Софи внезапно стареет. В ужасе она бежит из города и попадает в ходячий замок таинственного Хаула, волшебника и якобы тоже сердцееда (только уже в переносном смысле). Хаул очарователен и талантлив, но капризен, легкомыслен, да ещё и неряха, так что прилежная и ответственная Софи приходится ко двору. В ходячем замке, где героиня становится уборщицей, живут ещё и дух огня Кальцифер и мальчик Маркл. Всем вместе им предстоит расколдовать Хаула и покончить с очередной войной.

2. Мультфильм «Ежик в тумане» (https://www.kinopoisk.ru/film/42461/).

«Ёжик в тумане» — советский мультипликационный фильм Юрия Норштейна. Выпущен студией «Союзмультфильм» в 1975 году.

В сказочной повести Сергея Козлова "Ёжик в тумане" читатель знакомится с мечтательным ёжиком, который любит наблюдать за окружающим его миром. Ёжик созерцает засыпающую природу и рассуждает, не захлебнется ли лошадь в опускающемся на луг тумане. Он идёт в туман, чтобы понять, какой он изнутри. Блуждая в тумане, главный герой не видит перед собой берег реки и падает прямо в воду. Ежик совсем промок и понимает, что сейчас утонет. Вдруг раздается чей-то голос. Некто разговаривает с ёжиком. Этот кто-то спасает ёжика и на своей узкой скользкой спине выносит его на берег. Удивленный ёжик думает, что ему никто не поверит и уходит в туман.

#### 3. Мультфильм «Балто» (https://www.kinopoisk.ru/film/7097/

«Балто» — американский полнометражный анимационный фильм режиссёра Саймона Уэллса, созданный студией Amblimation и выпущенный кинокомпанией Universal Studios в 1995 году.

Наполовину лайка, наполовину волк, Балто и сам не знает кто он такой на самом деле. Всеми гонимый бродяга в ледяной пустыне Аляски. Только его друзья русский полярный гусь Борис, медвежата Мак и Лак и красавица-лайка Дженна уверены, что, хотя он и не такой как все, но в его груди бьется благородное сердце. Однажды случается несчастье. Эпидемия дифтерии охватила детей небольшого поселка, а свирепая выога сделала непроходимыми все дороги. Лишь собачья упряжка может преодолеть шестьсот миль через ослепляющий арктический шторм и привезти спасительное лекарство. Но собаки сбились с дороги где-то на замерзших просторах. Теперь только Балто может найти упряжку и спасти детей, а заодно стать героем и настоящей легендой!

#### Вывод:

- 2. Взял идею 2D анимации
- 3. Отказался от 24-ех кадров в секунду
- 4. Использовал только цифровую графику.

#### Практический этап.

В начале я ходил на курсы по 2D анимации в программе AddobeAnimate. Но потом понял, что мне удобнее работать в программе ProCreate (N5).

Идея создания представленного сюжета пришла ко мне, когда я шел после уроков домой. Я увидел приют для животных, в котором работал молодой сотрудник, на вид лет 15-ти. Мне пришла идея сделать мультфильм про школьника, который организовал приют для бездомных животных и, таким образом, нашел возможность помочь им.

Первым делом я придумал сюжет (аннотация), потом нарисовал которой режиссерскую раскадровку, целью было расположить  $\mathbf{B}$ определенном порядке сцены, посмотреть сколько их будет, какие будут локации, сколько героев и т.д. Затем сделал локации в цифровой графике на планшете (приложение №№17-20). Когда я начал делать свой мультфильм, я понял, что на моем компьютере неудобно работать и решил начать анимировать сцены на планшете Ipad Pro. По началу я придерживался в анимации трех основных фаз в движении, после чего в конце добавлял промежуточные. Пришлось отказаться от некоторых сцен, которые не играли особой роли в сюжете.

Оценив проделанную работу, я начал собирать все сцены вместе при помощи монтажа. Программу для монтажа я использовал Videoshop, в которой я склеил все сцены, добавив между ними переходы.

Далее - звук. Звук физических действий например: шаги, купание щенка, льющейся воды и т.д., я записал сам, используя диктофон в программе Videoshop. Звуки скулящего щенка и музыку я скачал с сайта.

10

k.

В итоге получился анимационный короткометражный мультфильм, просмотр которого занимает 1,5 минуты.

### Завершение работы.

Сделав мультфильм, я занялся текстовой частью проектной работы, в которой постарался описать процесс создания фильма.

Подготовив текстовую часть, я сделал презентацию в программе Power Point.

Завершением работы стало оформление стенда с эскизами и кратким описанием хода работы; демонстрация мультфильма в школе и публичная защита работы на школьной конференции проектных и исследовательских работ десятиклассников.

#### 6.ЗАКЛЮЧЕНИЕ.

В итоге, данный мультфильм можно использовать в качестве рекламы Приютов для животных.

Еще я сделал голосование в социальной сети (N5,6)

Делая этот проект, я научился придумывать сюжет, работать в цифровой программе, создавать анимацию персонажей, записывать звук и монтировать видео. Так же работать с анализом своей проделанной работы на компьютере.

Я думаю, что мой проект имеет социальную значимость, так как он пропагандирует активную жизненную позицию в решении проблем городской среды, привлекает внимание к решению болезненных вопросов социализации подростков в мегаполисе, ведь герои фильма, проявляя заботу о животных, занимаясь нужным обществу делом, учатся общаться друг с другом.

## 7. СПИСОК ИСТОЧНИКОВ:

Мультфильмы «Ходячий замок»: https://www.kinopoisk.ru/film/49684/ Мультфильм «Ежик в тумане»: https://www.kinopoisk.ru/film/42461/ Мультфильмы «Балто»: https://www.kinopoisk.ru/film/7097/

## 8.ПРИЛОЖЕНИЕ:

N1 Изучение аналогов: Мультфильмы о взаимопомощи людей и животных.

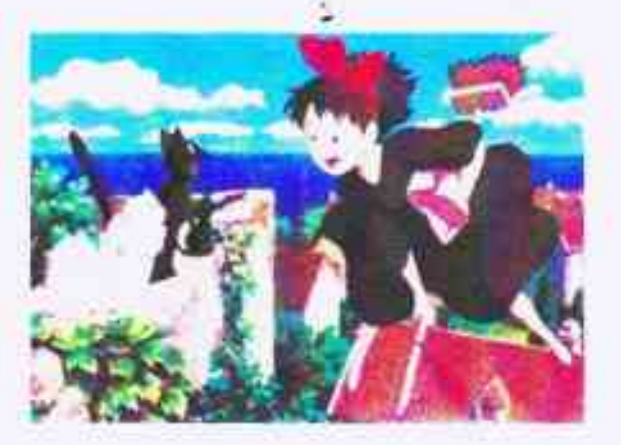

 $N<sub>2</sub>$ 

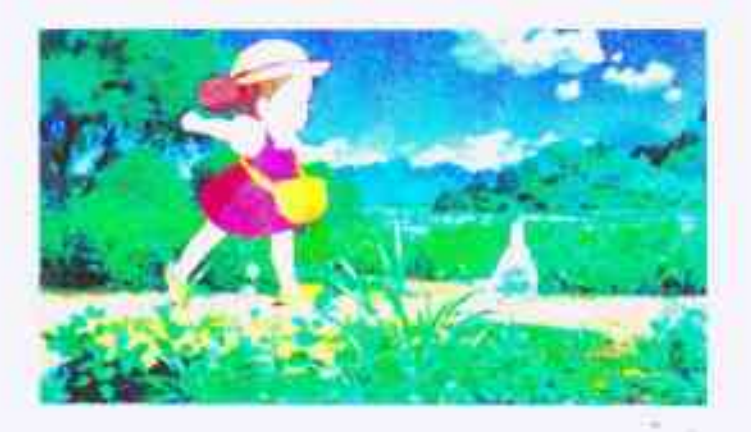

 $N<sub>3</sub>$ 

 $N<sub>4</sub>$ 

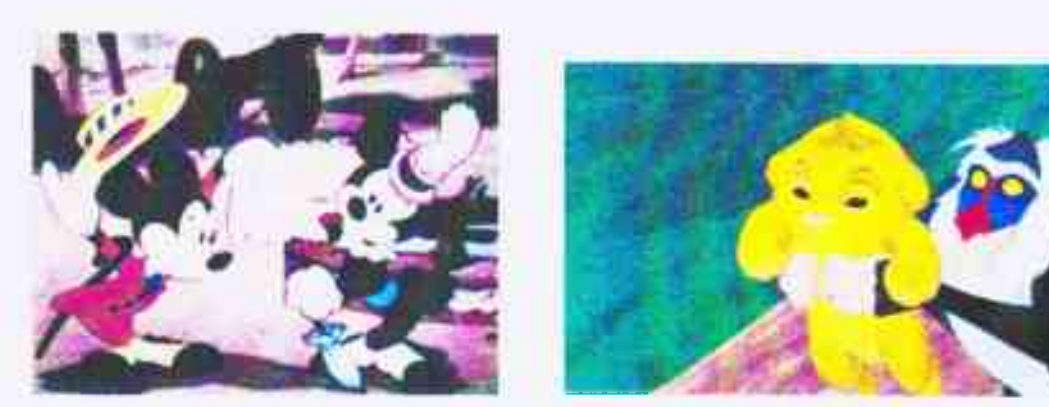

## N5; N6 Использованные программы

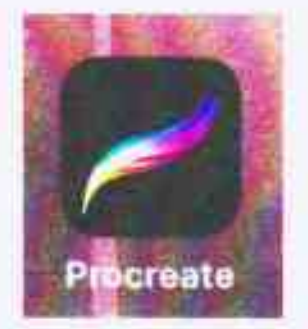

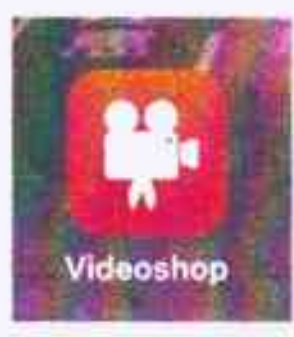

## N7 Опрос в соцсети

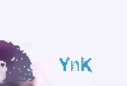

Дорогие подписчики, хочу поделиться с вами своим цикольным проектом! Данный проект- это анимационный короткометражный мультфильм, который не отнимет у вас много времени

Как вы считаете, способен ли каждый человек, будь он даже школьником, оказать помощь брошенному животному? Конечно не обязательно открывать приют в своем гараже как Коля, ведь даже маленький кусочек хлеба может дать шанс выжить или найти хозяина животному!

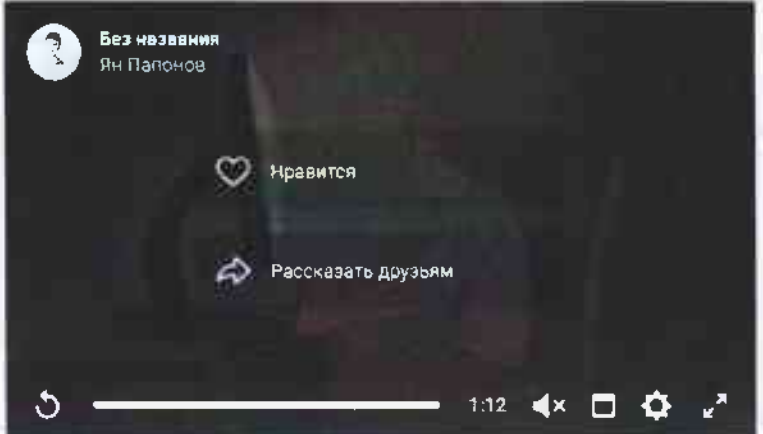

## N<sub>8</sub>

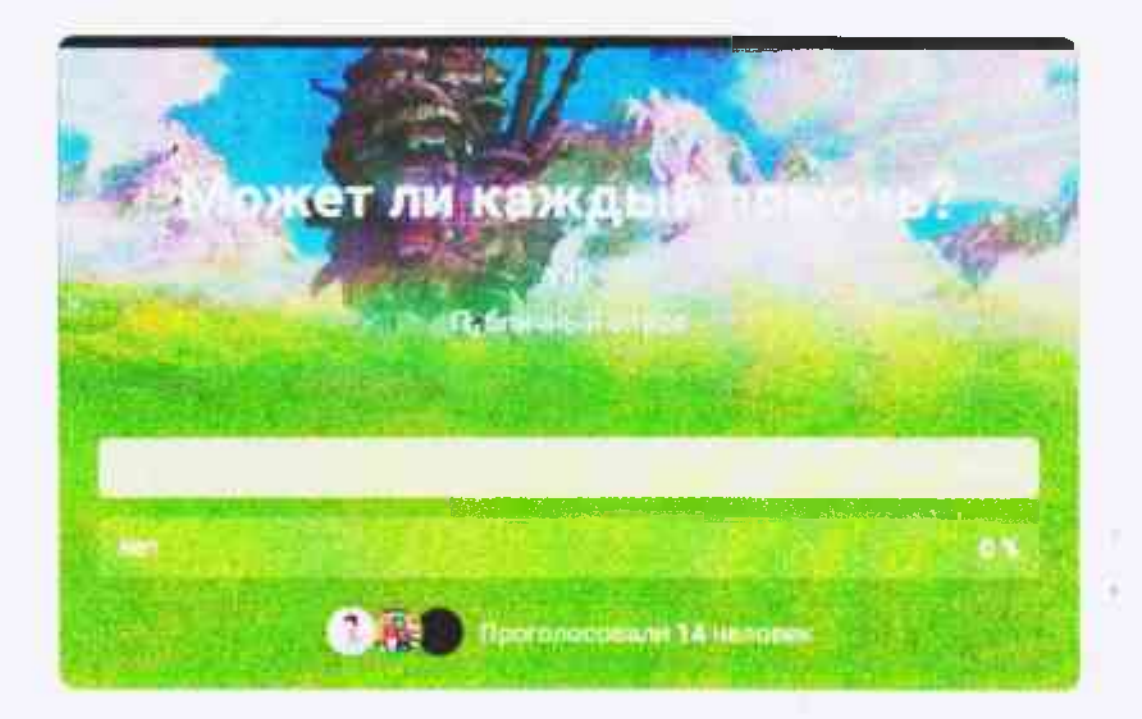

÷.

Разработка фонов, создающих атмосферу сцен.

N9 Учебный класс в школе.

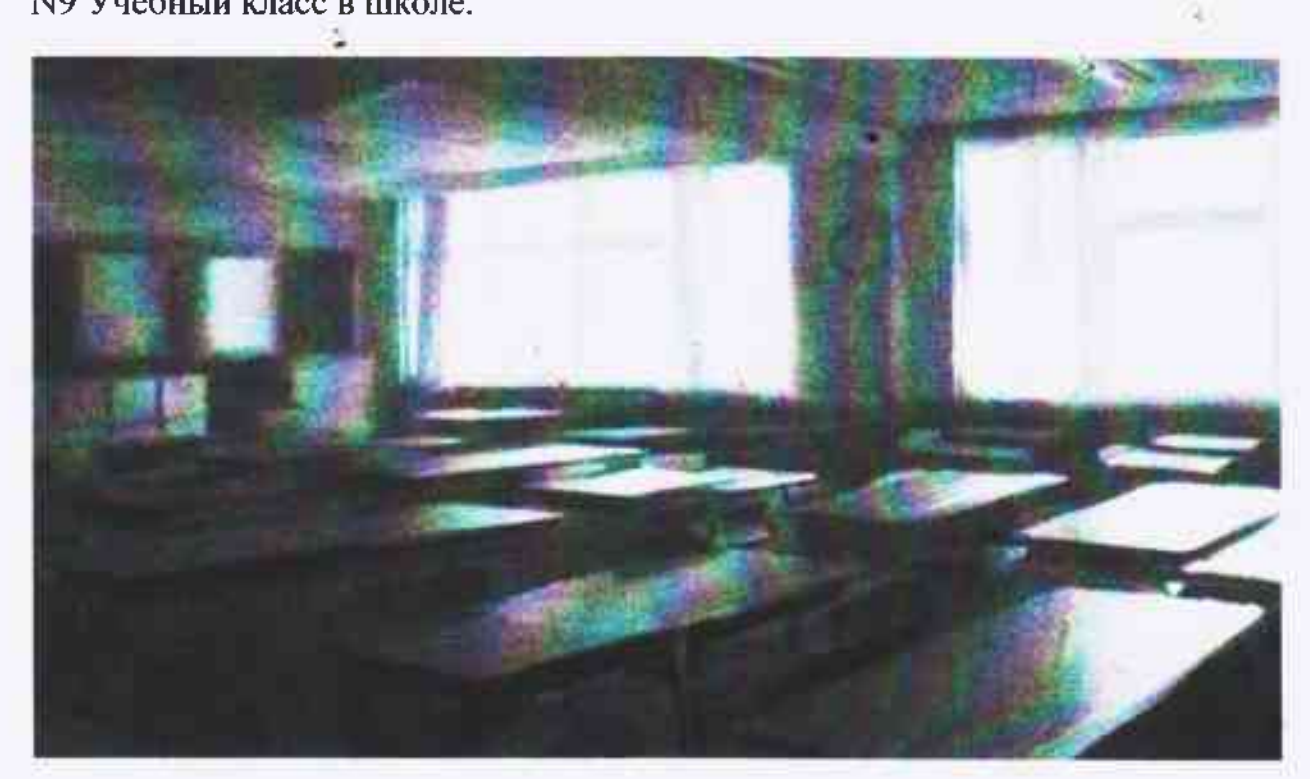

N10 Кухня в Колиной квартире.

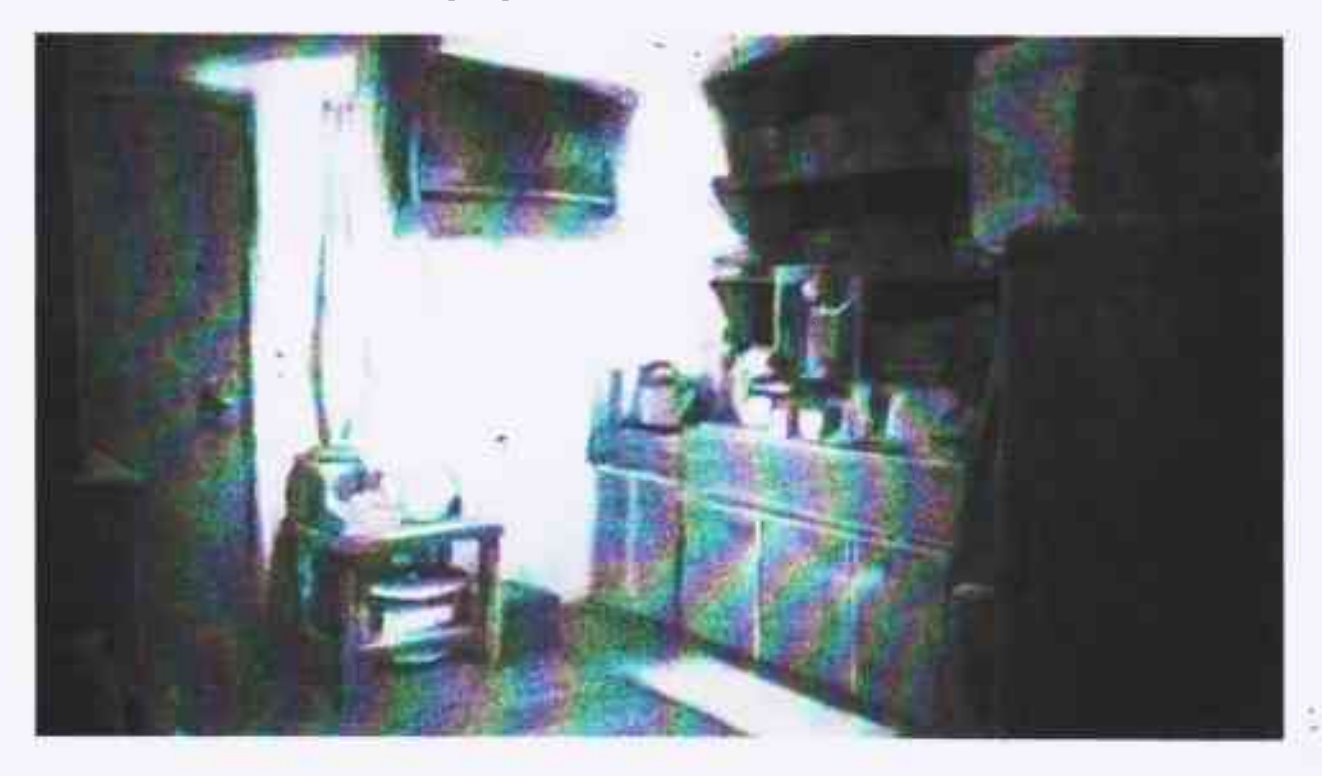

# N11. Двор Колиного дома.

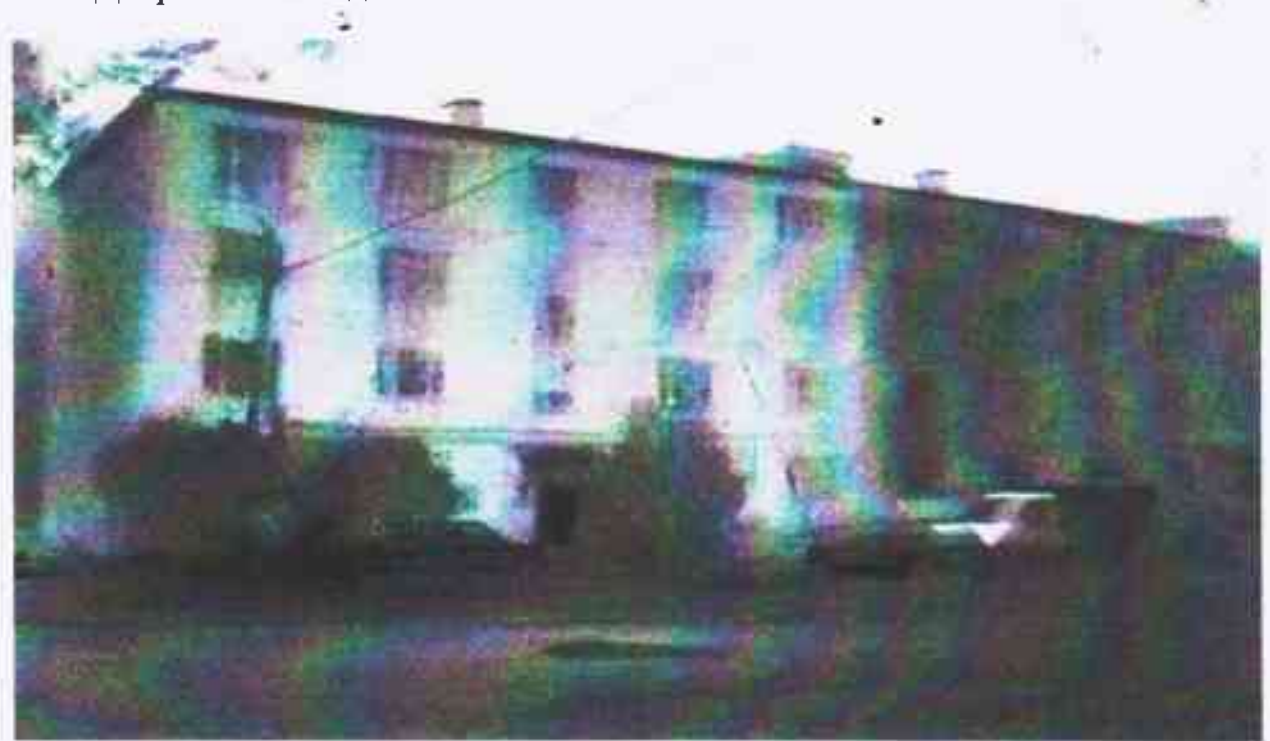

N12 Ванная комната в квартире.

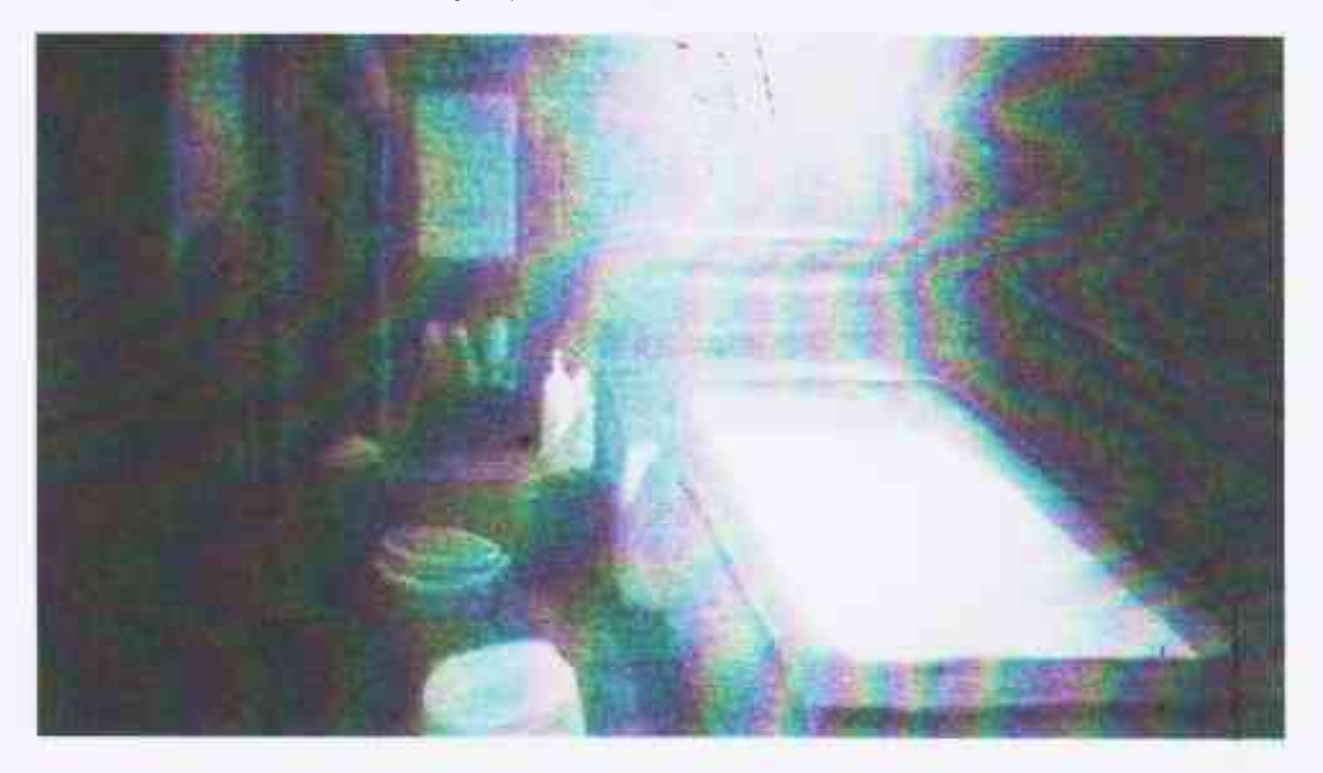

# N13 Двор гаражей

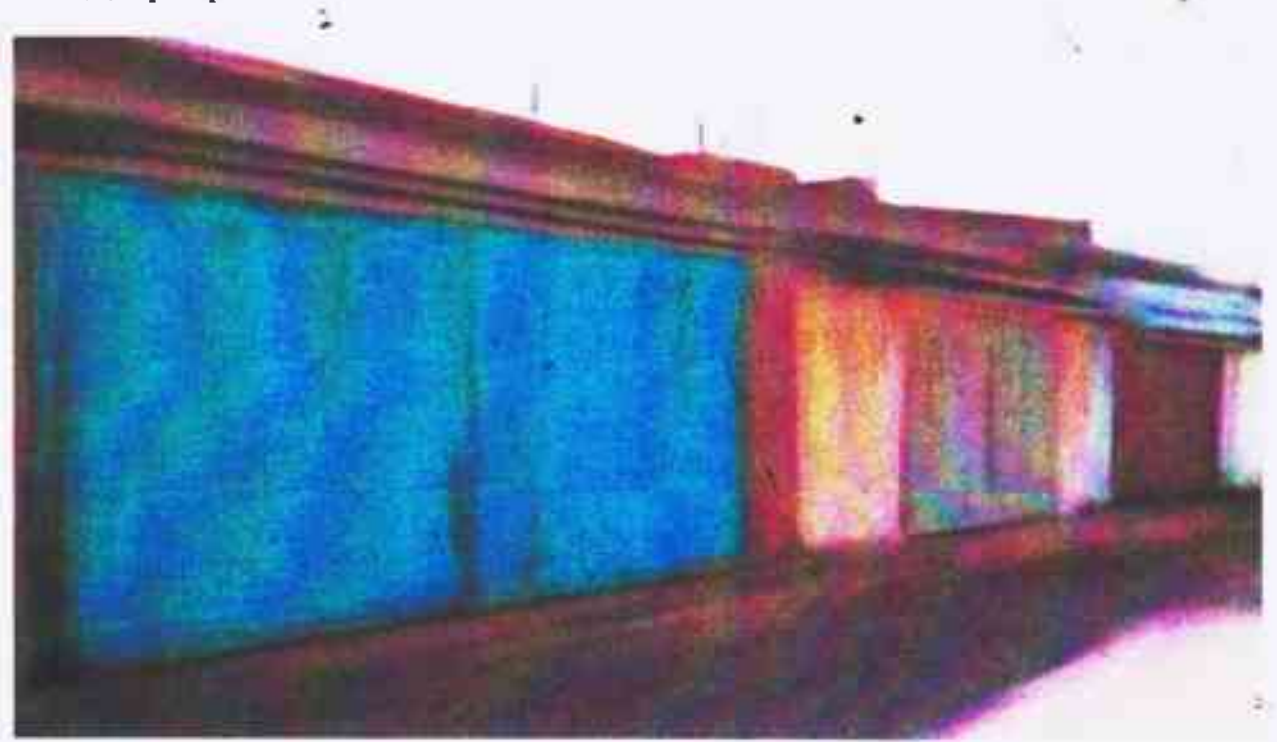

# N14 Интерьер гаража

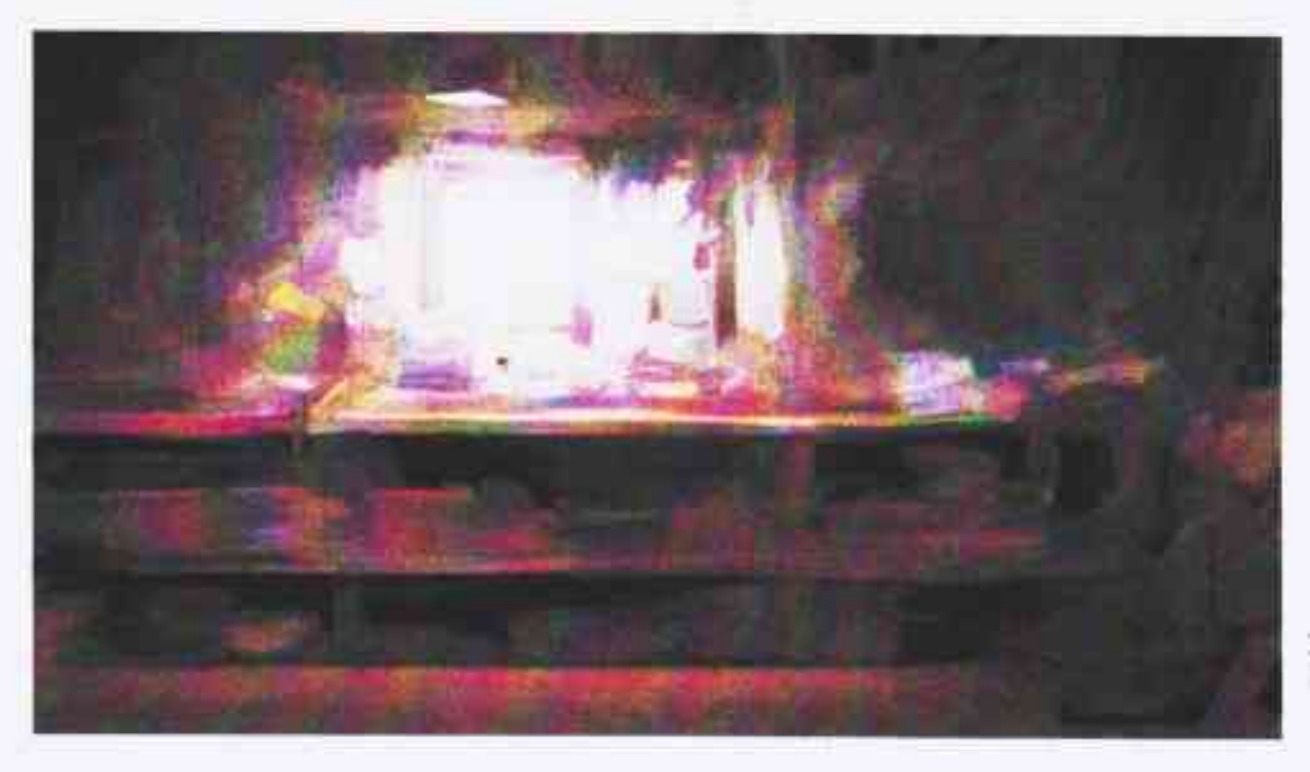

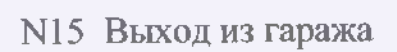

÷,

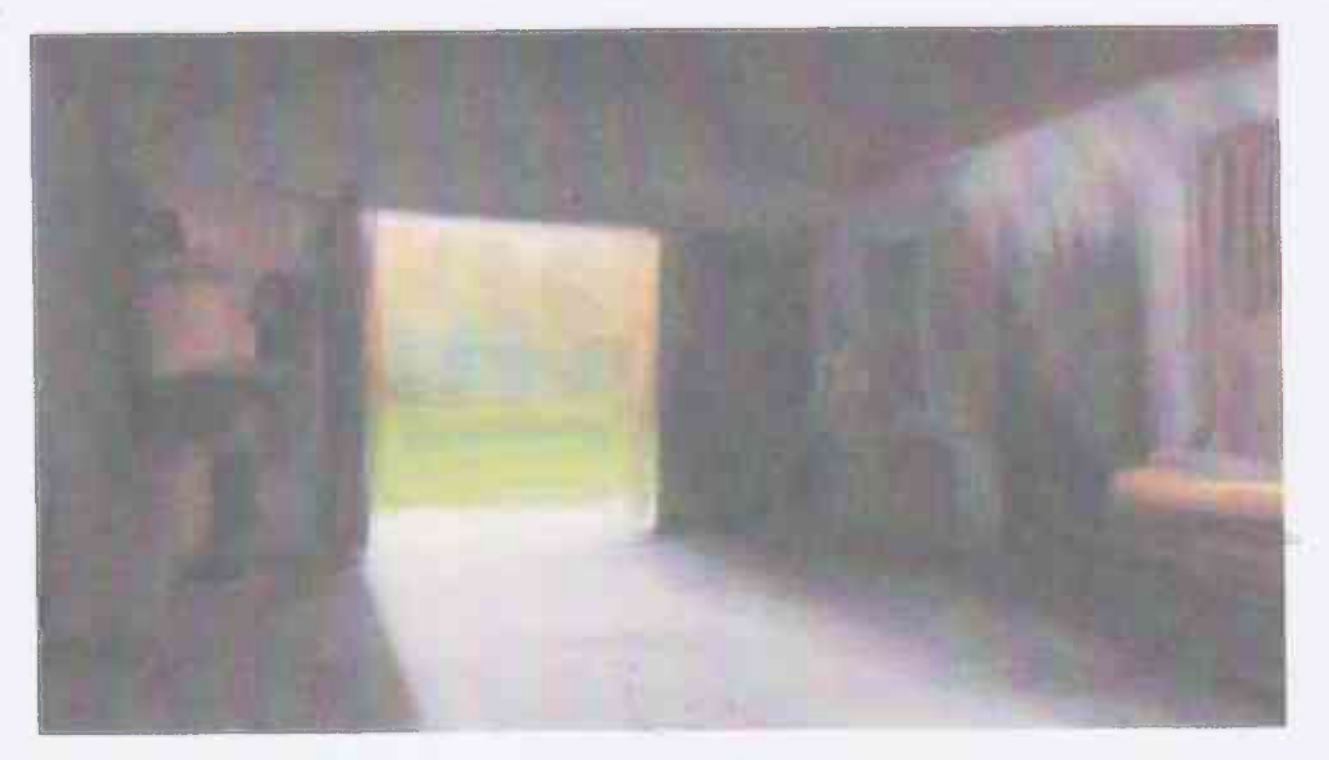

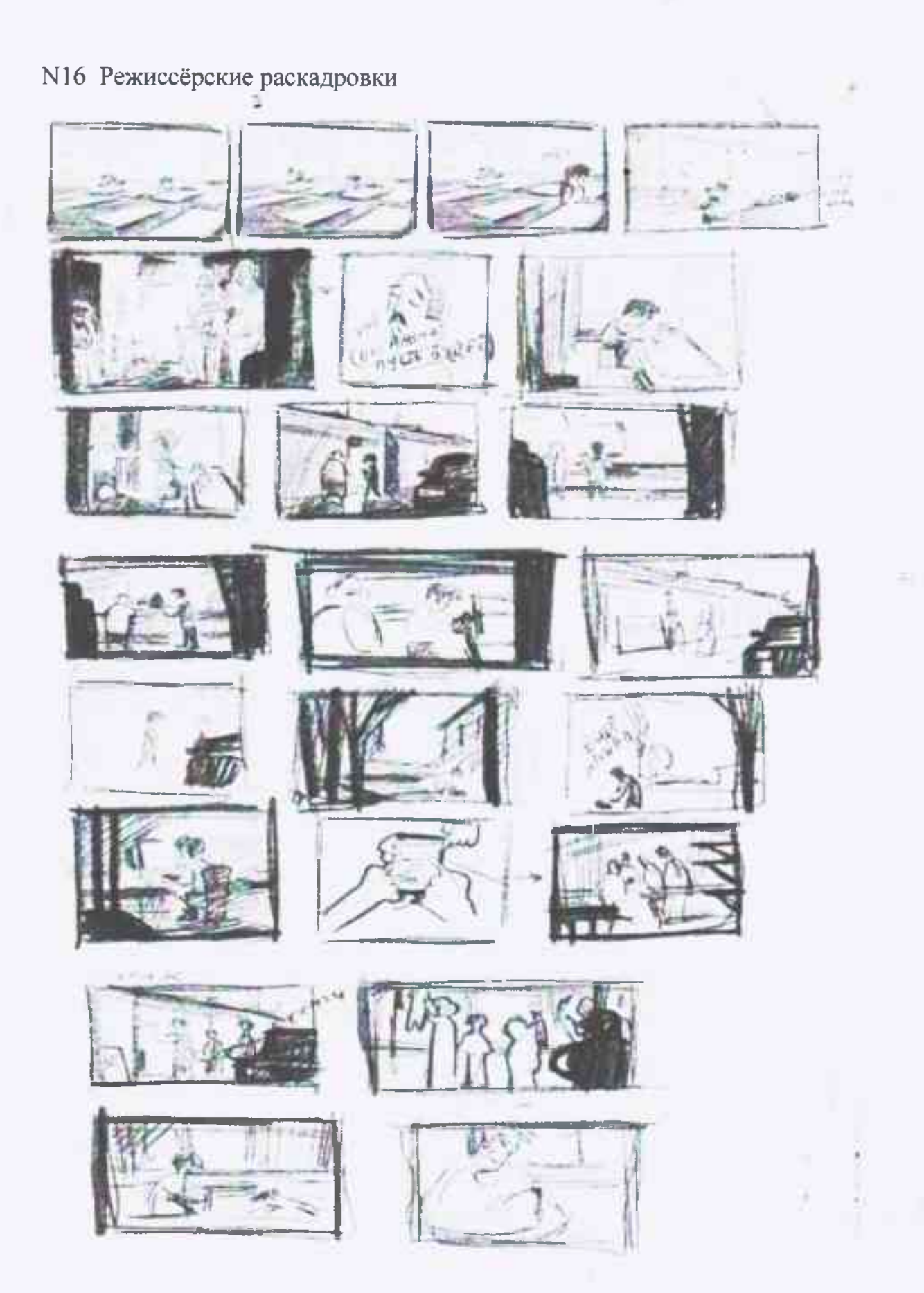